The 39th International Symposium on Lattice Field Theory (Lattice 2022)

# Performance Optimization of Baryon-block Construction in the Stochastic LapH Method

Phuong Nguyen\* (TU Munich/Intel) Ben Hoerz (Intel)

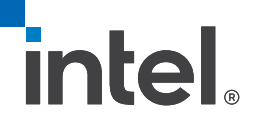

### **Overview**

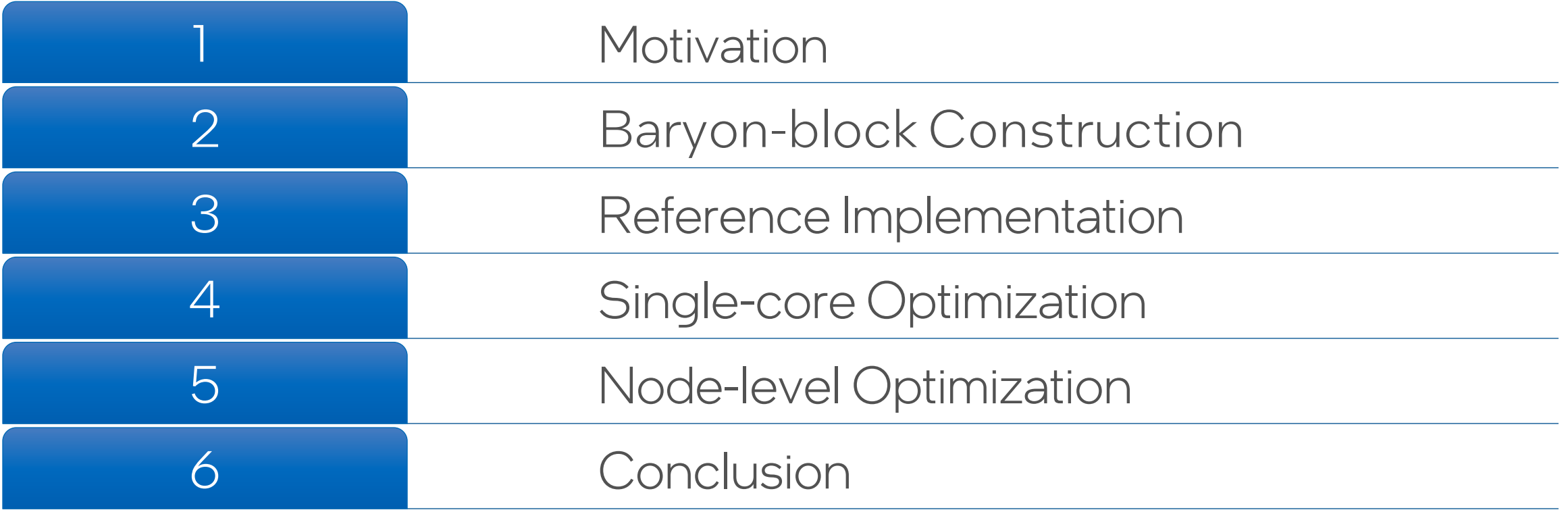

### 1. Motivation

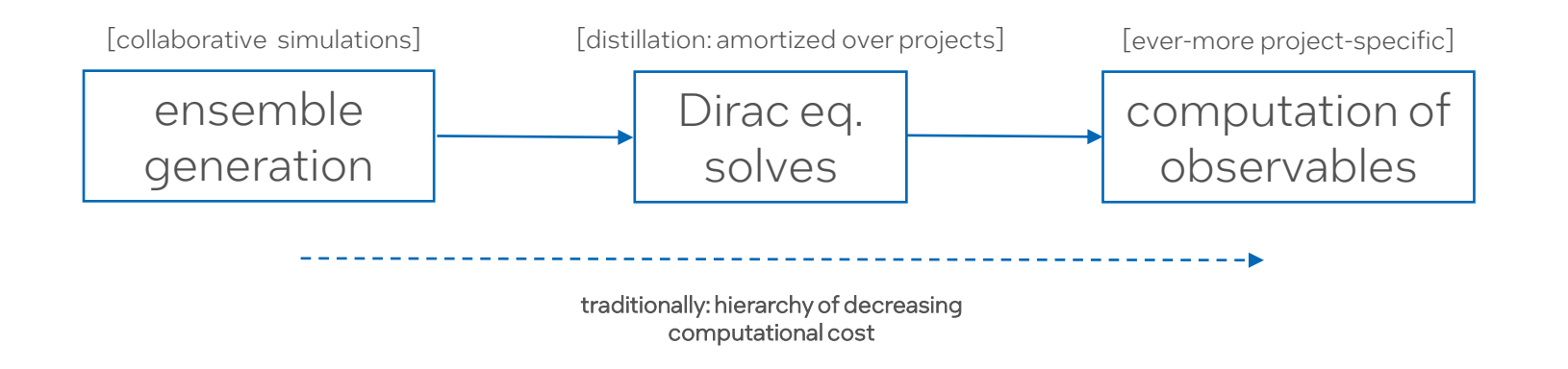

- Traditionally, comparatively moderate cost to compute observables
- Balance can shift for modern multi-hadron spectroscopy
	- e.g. Baryon systems with the stochastic LapH method [Morningstaret al. 1104.3870]
- Challenge: scaling to state-of-the-art ensembles
	- Design with CLS E250 in mind:  $96^{\circ}3 \times 192$ , a = 0.064 fm [talk by W. Soeldner Tue 15:40]
	- First multi-hadron results in mesonic sector **Example 2018** [talk by S. Paul Fri 15:10]
	- Projected cost of baryon blocks exceeds Dirac solves severalfold

### 2. Baryon-block Construction

$$
\mathcal{B}_{\mathbf{p}}^{d_1 d_2 d_3} = \sum_{\mathbf{x}} \sum_{a,b,c} e^{-i\mathbf{p}\mathbf{x}} \varepsilon_{abc} q_{\mathbf{x}a}^{d_1} q_{\mathbf{x}b}^{\prime d_2} q_{\mathbf{x}c}^{\prime \prime d_3}
$$

- q : set of (LatticeColorVector-valued) LapH quark fields.
- $\bullet$  dl, d2, d3 = 1,...,nDil
- Kernel called many times with same momentum set, different q (spin, noise combinations)
	- #momenta ≪ V ⇒ precompute momentum phases for SFT
- Seek to exploit high arithmetic intensity
	- $\bullet$  O(nDil<sup>3</sup>) compute with O(nDil) memory transfer.

# 3. Reference Implementation (1)

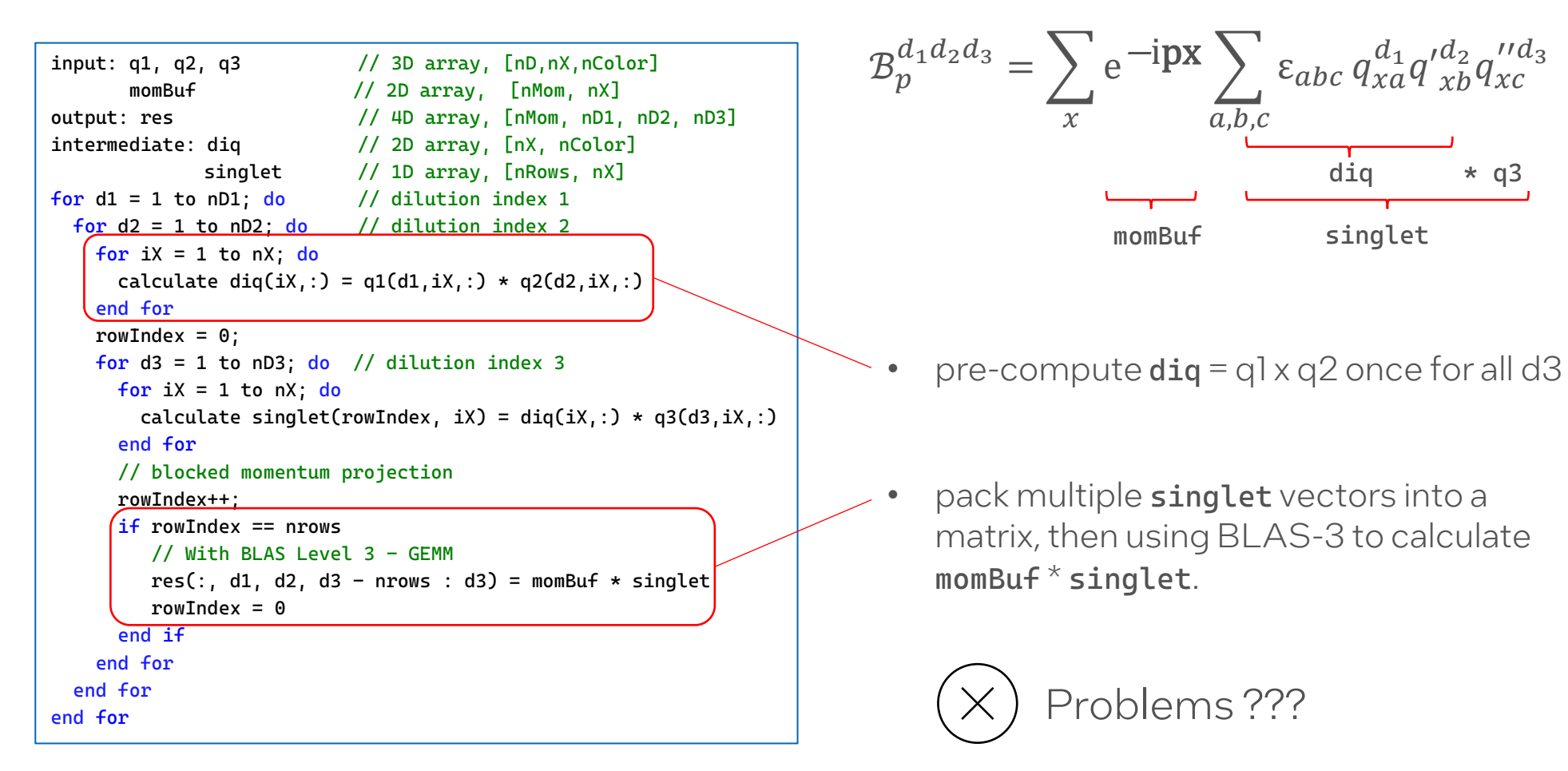

# 3. Reference Implementation (2)

### Testing system

### Hardware Info:

- 2 x Intel(R) Xeon(R) Platinum 8358 CPU @ 2.60GHz.
- 64 cores in total.

### Theoretical Peak Performance:

- Single core:  $2.6$  GHz  $*$  2 FMA  $*$  2 Flops/FMA  $*$  8 Flops/AVX512 DP =  $83.2$  GFLOPs
- Node performance: 64 x 83.2 GFLOPs = 5324 GFLOPs

# 3. Reference Implementation (3)

### Profiling for single core

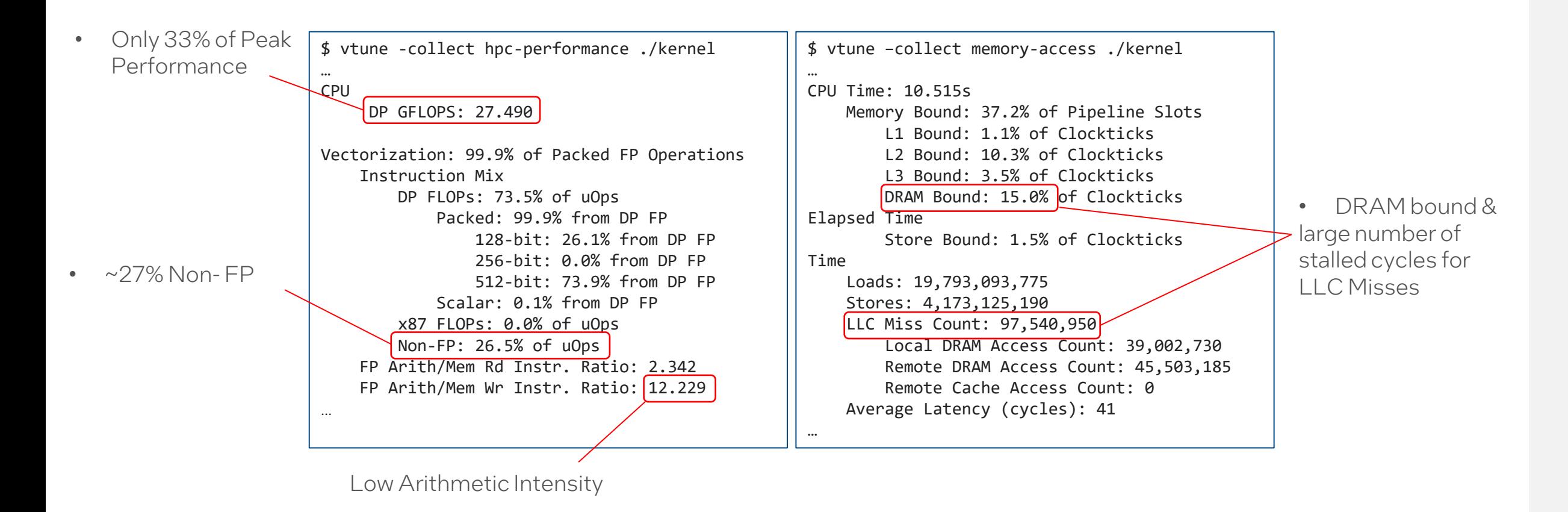

# 4. Single-core Optimization (1)

### Reference Implementation

// 3D array, [nD, nX, nColor] input: q1, q2, q3 momBuf //  $2D \, \text{array}$ ,  $[nMom, nX]$ output: res // 4D array, [nMom, nD1, nD2, nD3] // 2D array, [nX, nColor] intermediate: dig singlet // 1D array, [nRows, nX] for  $d1 = 1$  to nD1; do // dilution index 1 for  $d2 = 1$  to nD2;  $d0$  // dilution index 2 for  $iX = 1$  to  $nX$ ; do calculate  $dig(ix, :) = q1(d1, ix, :) * q2(d2, ix, :)$ end for  $rowIndex = 0$ : for  $d3 = 1$  to nD3;  $d0$  // dilution index 3 for  $iX = 1$  to  $nX$ ; do calculate singlet(rowIndex, iX) = diq(iX,:) \* q3(d3,iX,:) end for // blocked momentum projection rowIndex++:  $if$  rowIndex == nrows // With BLAS Level 3 - GEMM  $res(:, d1, d2, d3 - nrows : d3) = m o m B u f * singlet$  $rowIndex = 0$  $end if$ end for end for end for

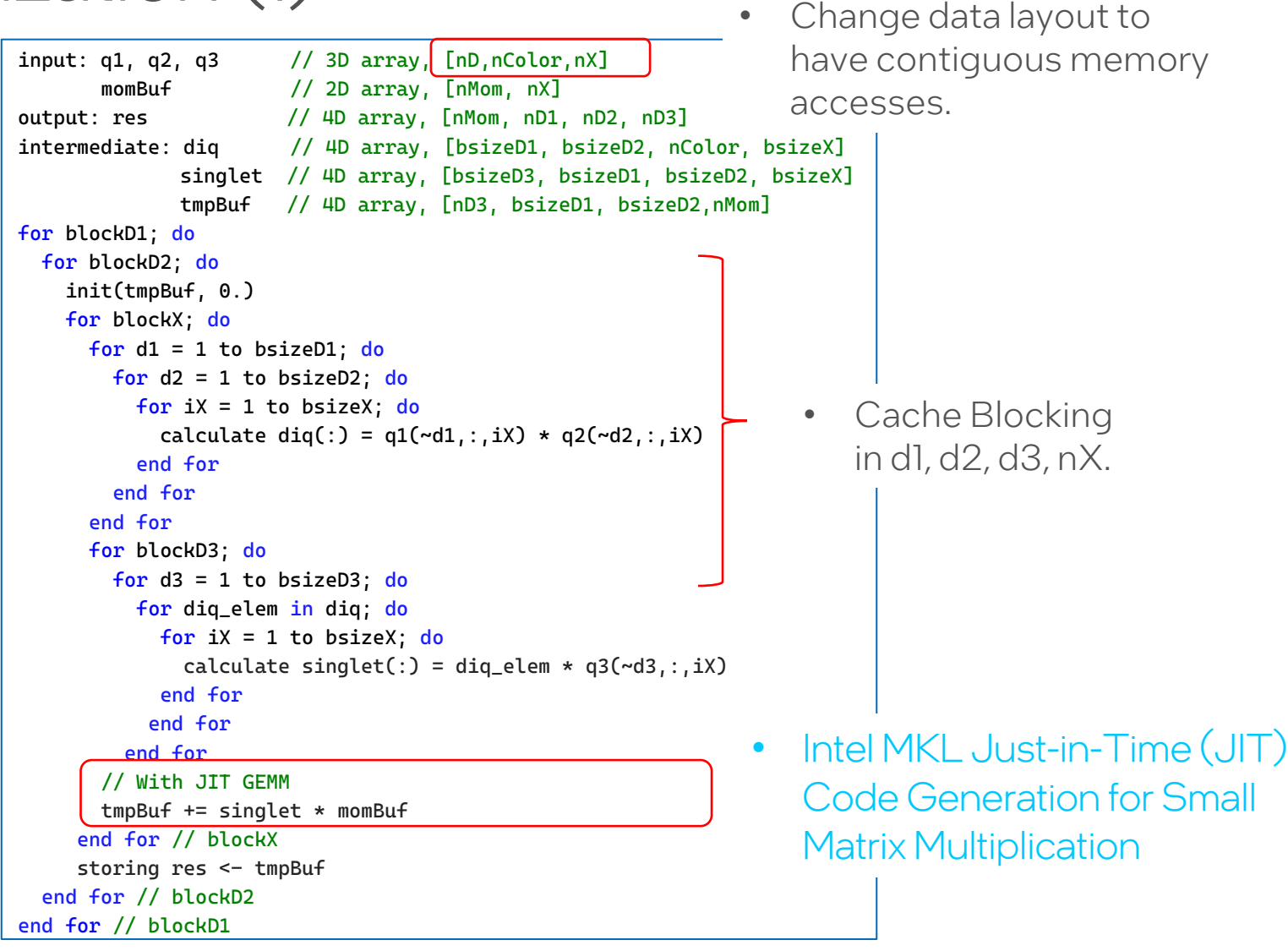

# 4. Single-core Optimization (2)

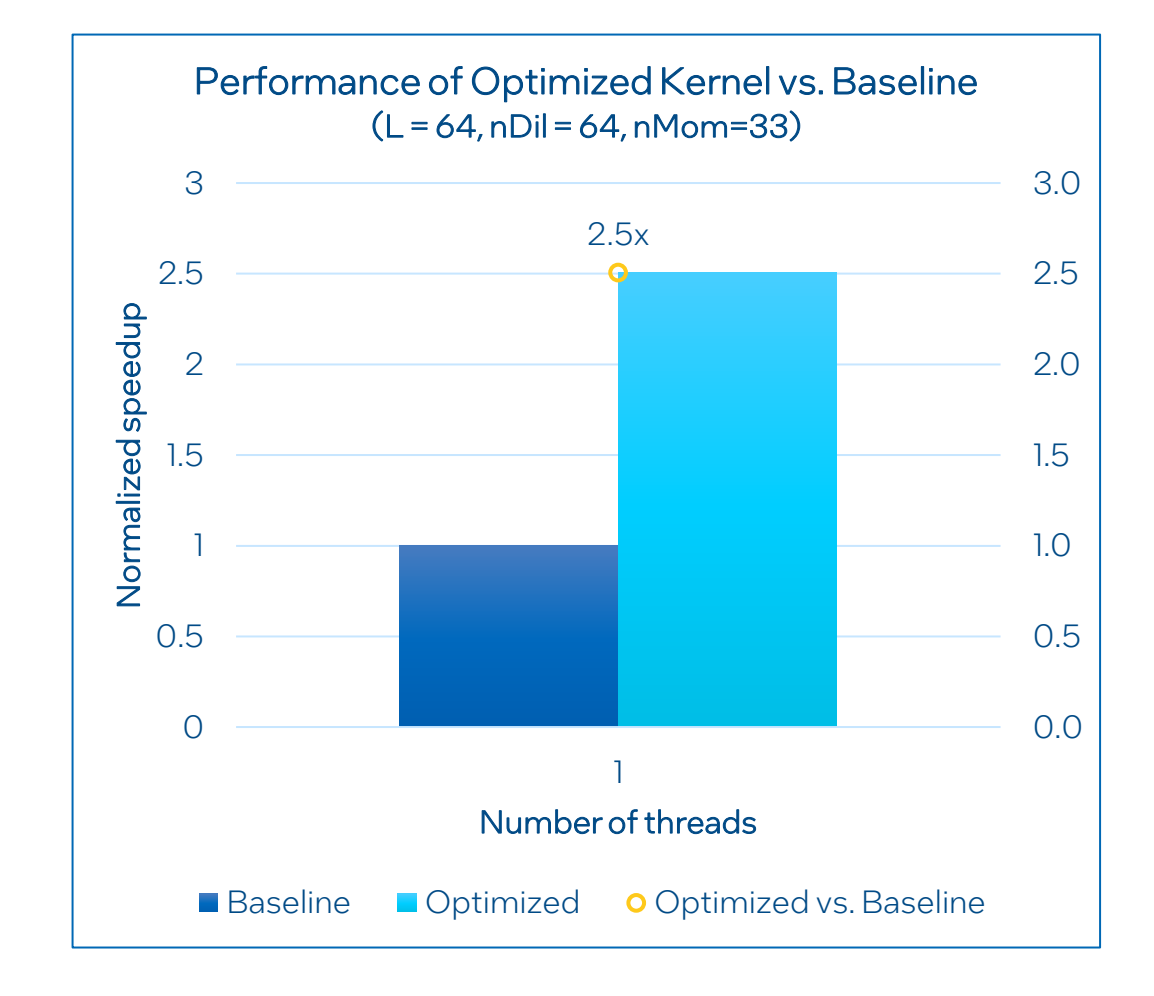

# 4. Single-core Optimization (3)

### Profiling with a small test case  $(L = 32, nDil = 32)$

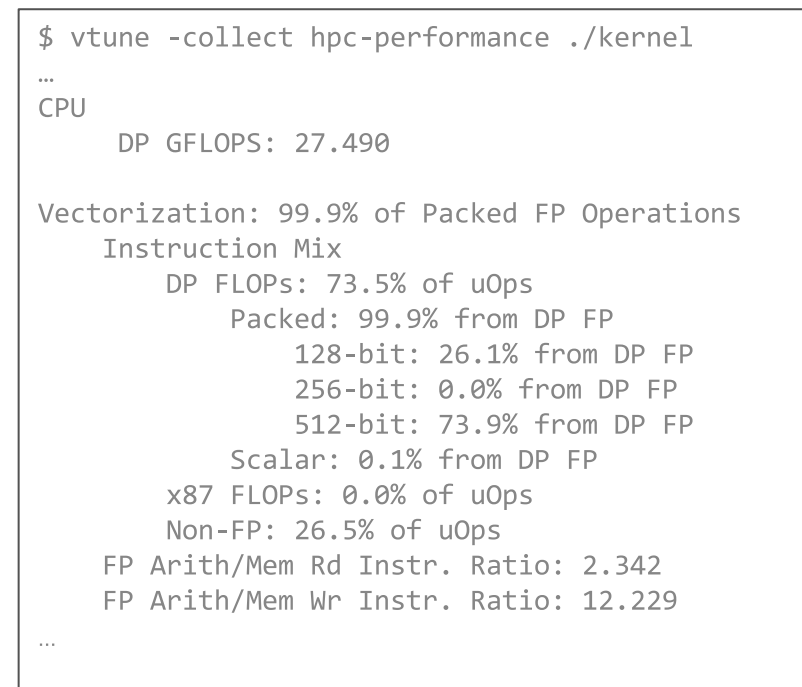

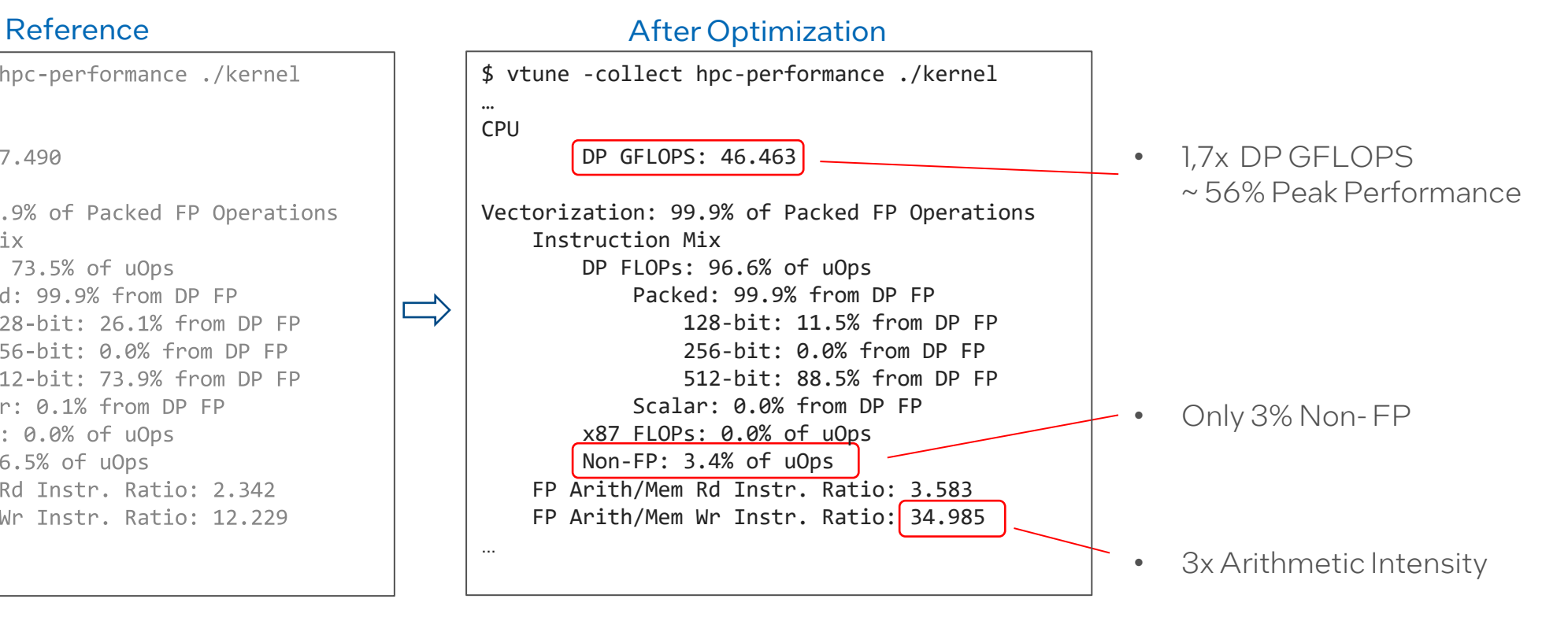

# 4. Single-core Optimization (4)

### Profiling for memory-access

### Reference After Optimization \$ vtune -collect memory-access ./kernel \$ vtune –collect memory-access ./kernel … CPU Time: 10.515s CPU Time: 6.580s • L3 Bound instead of Memory Bound: 37.2% of Pipeline Slots Memory Bound: 36.9% of Pipeline Slots L1 Bound: 1.1% of Clockticks L1 Bound: 5.7% of Clockticks DRAM Bound L2 Bound: 2.4% of Clockticks L2 Bound: 10.3% of Clockticks L3 Bound: 3.5% of Clockticks L3 Bound: 14.7% of Clockticks DRAM Bound: 15.0% of Clockticks DRAM Bound: 4.8% of Clockticks Elapsed Time Elapsed Time Store Bound: 1.5% of Clockticks Store Bound: 0.0% of Clockticks Time Time Loads: 12,038,361,140 Loads: 19,793,093,775 • 40% Less cycles for Loads Stores: 1,235,037,050 Stores: 4, 173, 125, 190 • 70% Less cycles for Stores LLC Miss Count: 97,540,950 LLC Miss Count: 0 Local DRAM Access Count: 0 Local DRAM Access Count: 39,002,730 Remote DRAM Access Count: 0 Remote DRAM Access Count: 45,503,185 Remote Cache Access Count: 0 Remote Cache Access Count: 0 Average Latency (cycles): 42 Average Latency (cycles): 41 • 0 stalled cycles for … LLC Misses

## 5. Node-level Optimization (1)

 $input: q1, q2, q3$  // 3D array,  $[nD, nColor, nX]$ momBuf // 2D array, [nMom, nX] output: res // 4D array, [nMom, nD1, nD2, nD3] intermediate: diq // 4D array, [bsizeD1, bsizeD2, nColor, bsizeX] singlet // 4D array, [bsizeD3, bsizeD2, bsizeD1, bsizeX] tmpBuf // 2D array, [nD3, bsizeD2\*bsizeD1,nMom] for blockD1; do for blockD2; do init(tmpBuf, 0.) for blockX; do for d1 = 1 to bsizeD1; do for d2 = 1 to bsizeD2; do for iX = 1 to bsizeX; do calculate  $diag(:) = q1(-d1,:,iX) * q2(-d2,:,iX)$ end for end for end for for blockD3; do for  $d3 = 1$  to bsizeD3; do for diq\_elem in diq; do for  $iX = 1$  to bsizeX; do calculate singlet(:) = diq\_elem \*  $q3(\sim d3, : , iX)$ end for end for end for tmpBuf += singlet \* momBuf // Using MKL JIT end for // blockX storing res <- tmpBuf end for // blockD2 end for // blockD1

• Which loop to parallelize?

## 5. Node-level Optimization (2)

```
input: q1, q2, q3 // 3D array, [nD, nColor, nX]momBuf // 2D array, [nMom, nX]
output: res // 4D array, [nMom, nD1, nD2, nD3]
intermediate: diq // 4D array, [bsizeD1, bsizeD2, nColor, bsizeX]
             singlet // 4D array, [bsizeD3, bsizeD2, bsizeD1, bsizeX]
            tmpBuf // 2D array, [nD3, bsizeD2*bsizeD1,nMom]
#pragma omp parallel for collapse(2) firstprivate(q1, q2, q3)
for blockD1; do
 for blockD2; do
   init(tmpBuf, 0.)
   for blockX; do
     for d1 = 1 to bsizeD1; do
       for d2 = 1 to bsizeD2; do
         for iX = 1 to bsizeX; do
           calculate diq(:) = q1(-d1,:iX) * q2(-d2,:iX)end for
       end for
     end for
     for blockD3; do
       for d3 = 1 to bsizeD3; d0for diq_elem in diq; do
           for iX = 1 to bsizeX; do
             calculate singlet(:) = dig_elen * q3(\sim d3,:, iX)end for
          end for
        end for
      tmpBuf += singlet * momBuf // Using MKL JIT
    end for // blockX
     storing res <- tmpBuf
  end for // blockD2
end for // blockD1
```
Using:

- **Collapse:** parallelize multiple loops
- **Firstprivate**: declare "read-only" for q1, q2, q3.

• Binding set: \$ OMP\_PLACES=cores \$ OMP\_PROC\_BIND=close

## 5. Node-level Optimization (3)

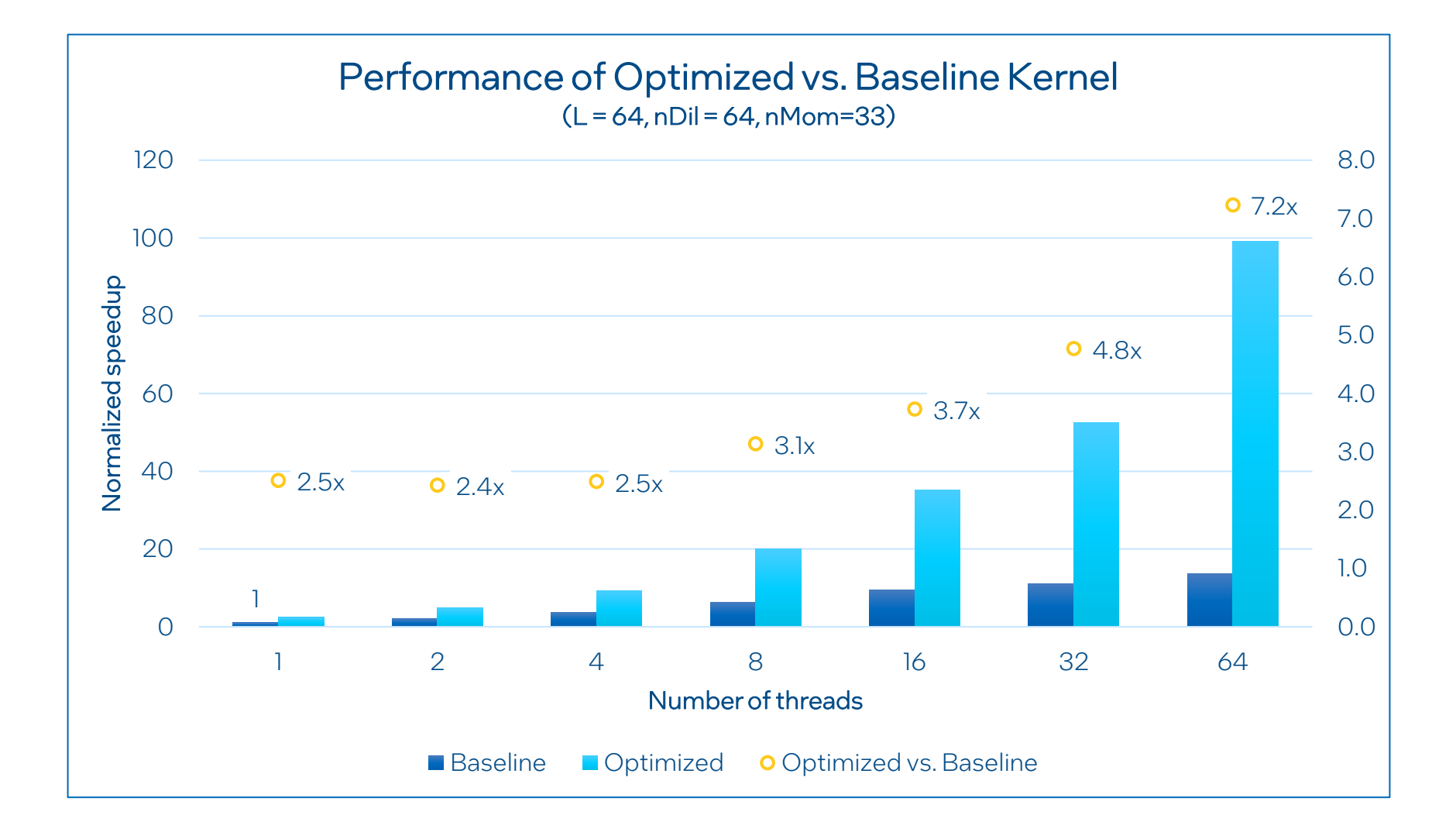

## 5. Node-level Optimization (4)

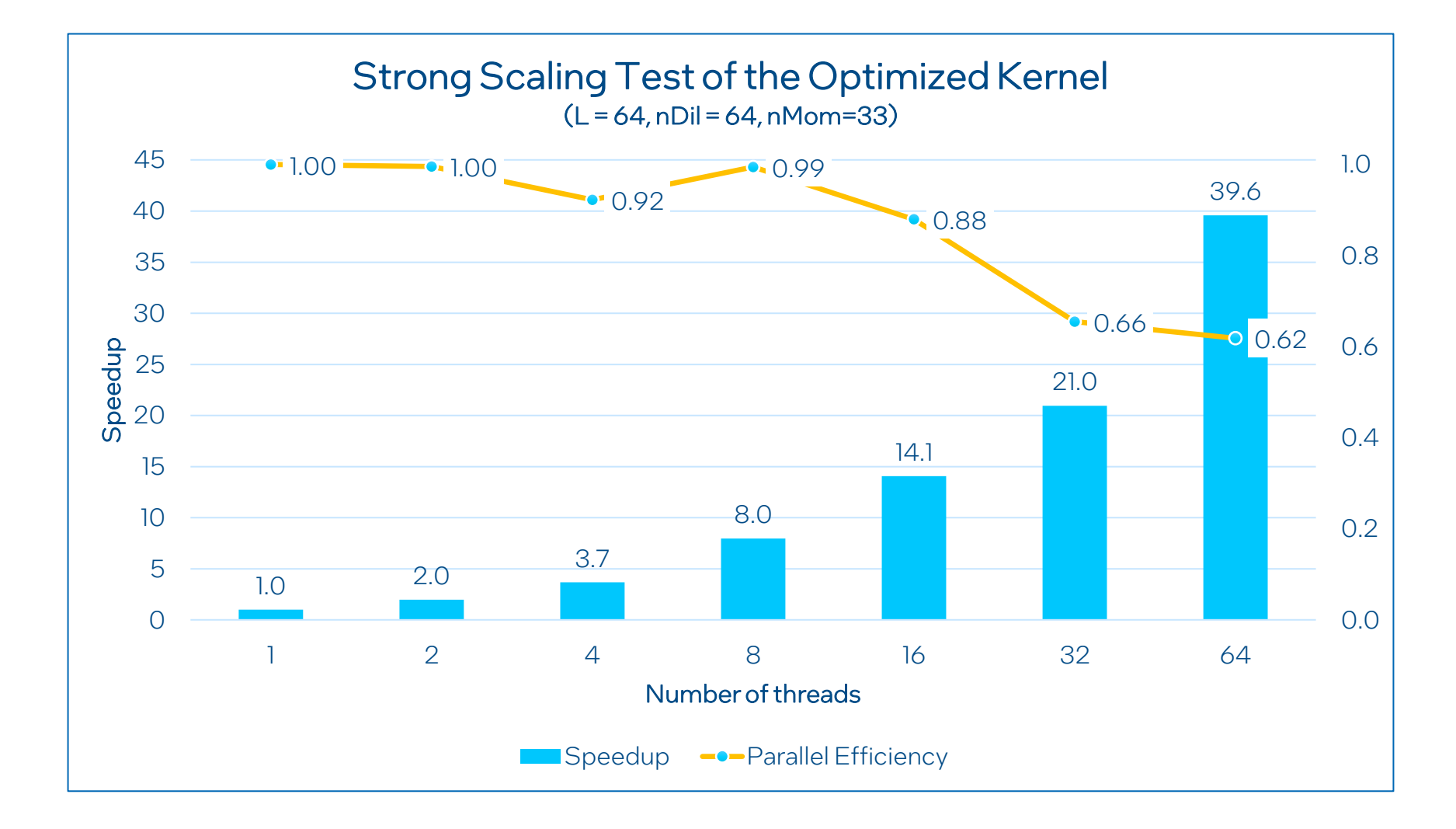

## 5. Node-level Optimization (5)

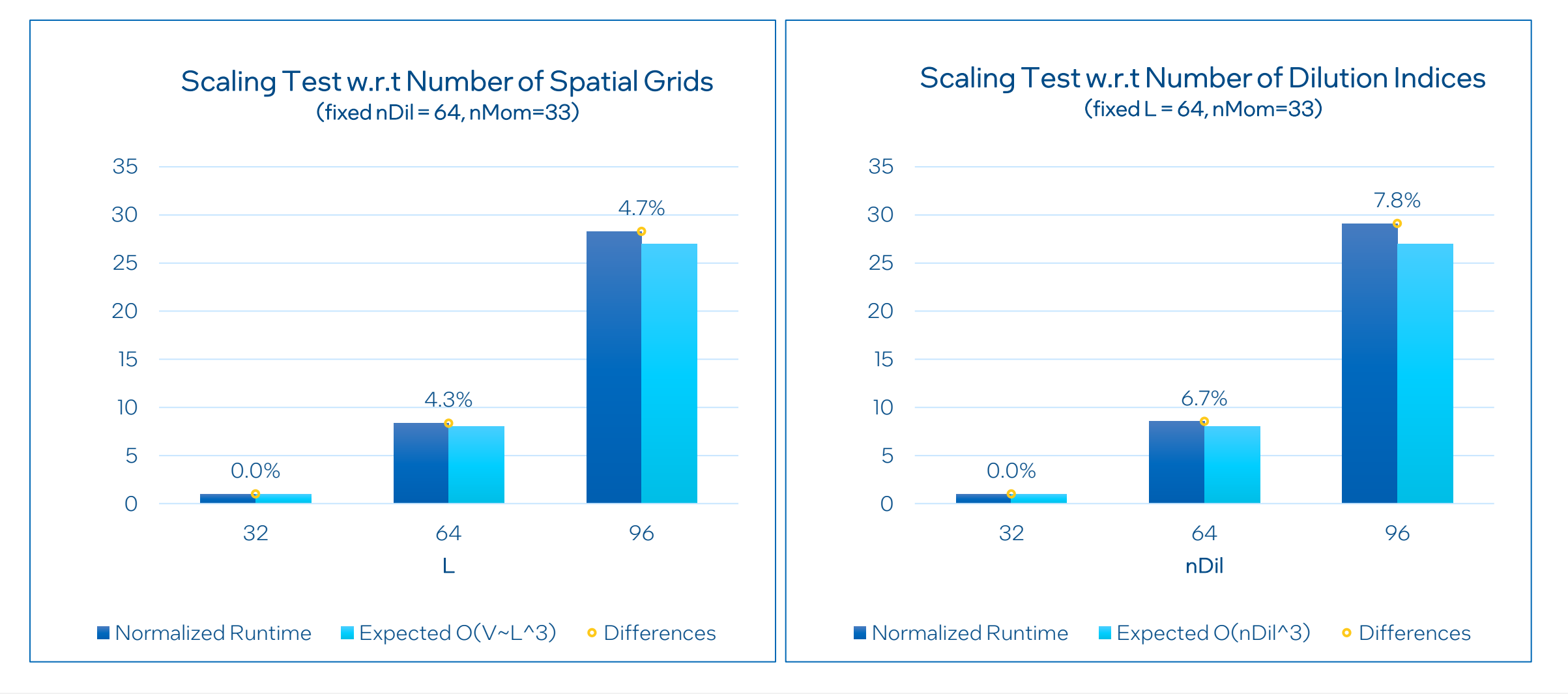

Department of Event Name Lattice 2022,Aug 11, Phuong Nguyen Intel Confidential 16

### 6. Conclusion

- Modern spectroscopy methods entail large measurement cost.
- Challenge: scale computation of observables to ever-larger problem sizes for simulations near the physical point.
- Optimized computation of stochastic LapH baryon blocks, achieving
	- up to 7.2x speedup over previous QDP + gemm-based implementation
	- favorable scaling with core count, good parallel efficiency
	- good scaling with problem size (Ndil, V), no nasty surprises.
- Get ready for more ambitious production runs.

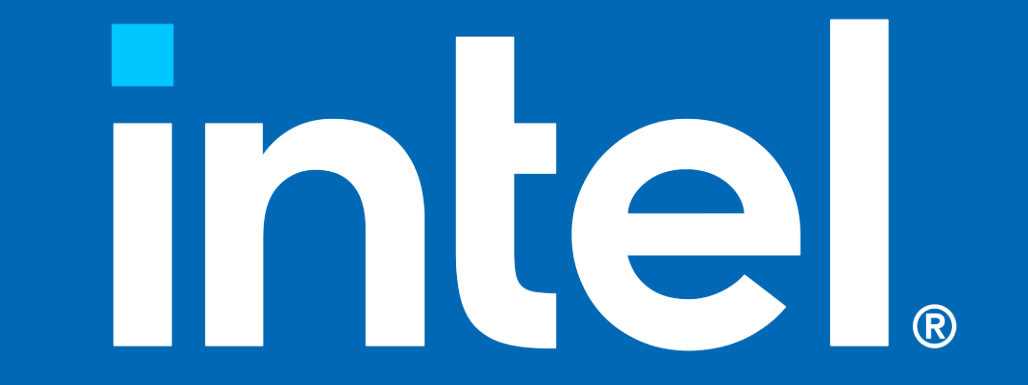

# Backup (1)

$$
\mathcal{B}_{\mathbf{p}}^{d_1 d_2 d_3} = \sum_{\mathbf{x}} \sum_{a,b,c} e^{-i\mathbf{p}\mathbf{x}} \varepsilon_{abc} q_{\mathbf{x}a}^{d_1} q_{\mathbf{x}b}^{\prime d_2} q_{\mathbf{x}c}^{\prime d_3}
$$

$$
\varepsilon_{abc} = \begin{cases}\n+1 & (abc) \in \{(123), (231), (312)\}, \\
-1 & (abc) \in \{(321), (132), (213)\}, \\
0 & \text{otherwise.}\n\end{cases}
$$

### Backup (2) – Different approaches for baryon constructions

$$
q_{a\mathbf{x}}^d=\sum_{l=1}^{N_{\rm ev}}Q_{dl}\phi_{a\mathbf{x}}^l
$$

$$
\mathcal{T}_{\mathbf{p}}^{lmn} = \sum_{\mathbf{x}} e^{-i\mathbf{p}\mathbf{x}} \sum_{a,b,c} \varepsilon_{abc} \phi_{\mathbf{x}a}^{l} \phi_{\mathbf{x}b}^{m} \phi_{\mathbf{x}c}^{n}
$$

$$
\mathcal{B}_{\mathbf{p}}^{d_1 d_2 d_3} = \sum_{\mathbf{x}} \sum_{a,b,c} e^{-i\mathbf{p}\mathbf{x}} \varepsilon_{abc} q_{\mathbf{x}a}^{d_1} q_{\mathbf{x}b}^{\prime d_2} q_{\mathbf{x}c}^{\prime \prime d_3}
$$

$$
\mathcal{B}^{d_1d_2d_3}_{\textbf{p}} = \sum_{l,m,n=1}^{N_{\text{ev}}} Q_{d_1l} Q_{d_2m}^{\prime} Q_{d_3n}^{\prime\prime} \mathcal{T}^{lmn}_{\textbf{p}}
$$

## Backup (3)- Reference Implementation with OpenMP

```
input: q1, q2, q3 // 3D array, [nD, nX, nColor]momBuf // 2D array, [nMom, nX]
output: res // 4D array, [nMom, nD1, nD2, nD3]
intermediate: diq // 2D array, [nX, nColor]
            singlet // 1D array, [nRows, nX]
for d1 = 1 to nD1; d0 // dilution index 1
 for d2 = 1 to nD2; d0 / / dilution index 2
#pragma omp parallel for
   for iX = 1 to nX; do
     calculate dig(ix,:) = q1(d1, ix,:) * q2(d2, ix,:)end for
   rowIndex = 0;
   for d3 = 1 to nD3; d0 // dilution index 3
#pragma omp parallel for
     for iX = 1 to nX; do
       calculate singlet(rowIndex, iX) = dig(iX,:) * q3(d3,iX,:)end for
     // blocked momentum projection
     rowIndex++;
     if rowIndex == nrows
       // With BLAS Level 3 - GEMM
       res(:, d1, d2, d3 - nrows : d3) = momBuf * singlet
        rowIndex = 0end if
   end for
 end for
end for
```
## Backup (4) - Profiling for OpenMP

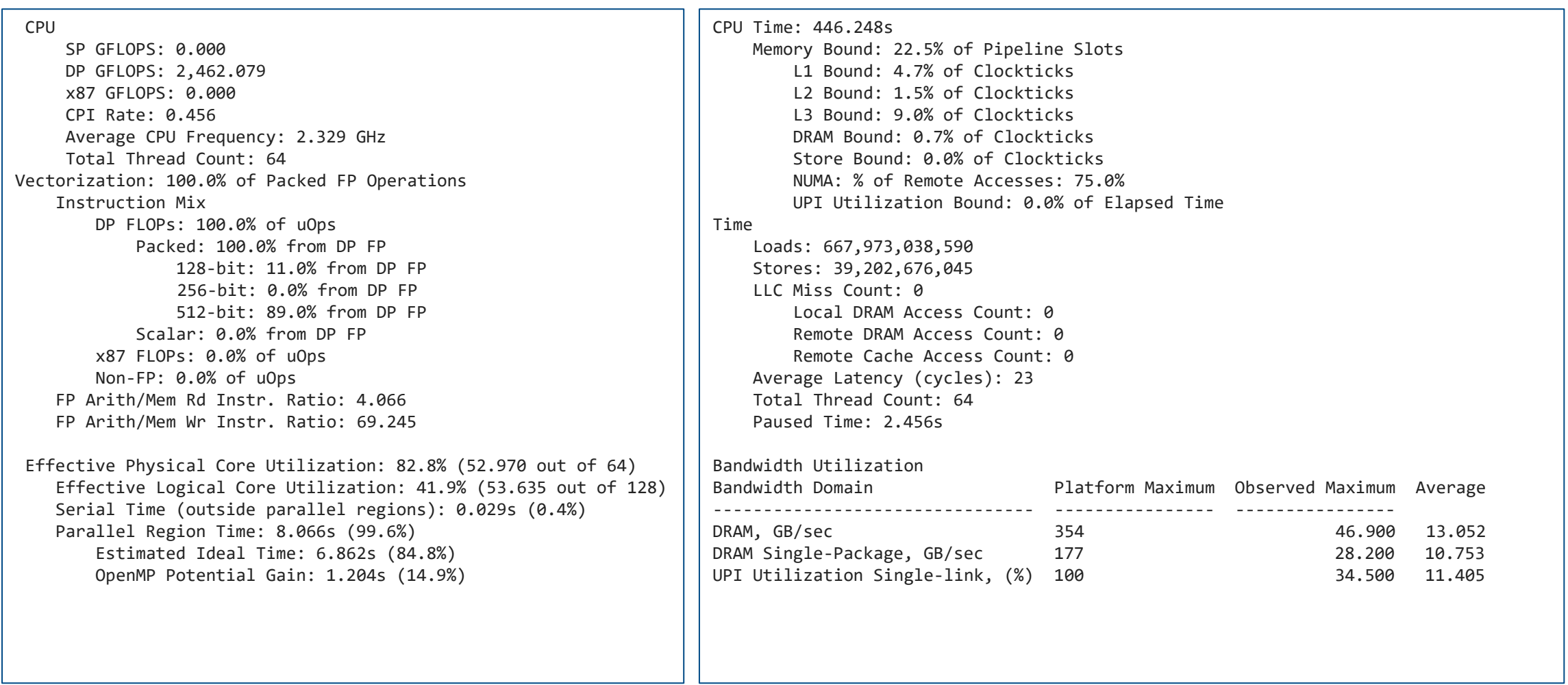